;RCA Microkit Firmware as found in Bill Degnan's unit.

; ;Rev 0: Microkit Firmware reverse engineered. April 2015. Josh Bensadon, Toronto.

There are likely to be several errors in the comments. A better understanding is possible with further examination of the hardware.

; ;This unit uses the 1801 chip set, which is an early version of the 1802 where the CPU and Registers are in two ;separate chips working together. It is assumed that the 1801 uses the same instruction set as the 1802.

; ;Bill Degnan was able to read the pair of 1702r EPROM chips.

;Two chips, marked "3" and "4" were read. No reversed engineered schematics were available at this time. ;It is assumed that the chips occupy consecutive pages in the memory space.

;The code within the chips did not make any sense when looked at from the 1802 op codes, on a hunch, I figured ;that the codes may be inverted. Inverted data and address busses was not uncommon back then, the basic reason ;for this is the speed of logic gates and simplifying the LSI chips (which had very limited space on the die). ;Upon inverting the data, all the popular 1802 codes were clearly visible (F8 being one of the most popular). ;Codes shown in this file are inverted from the data given in the EPROM dumps. Hence the first code shown ;00 is actually stored as FF on the EPROM.

; ;Firmware addresses indicate that these ROM's are mapped to pages 0x80xx and 0x81xx

;Firmware indicates that there is RAM at pages 0x82xx and at 0x00xx

; ;Firmware I/O indicates that RS-232 input is on EF4, and RS-232 output is on lsb of output port 7

; ;Firmware has 3 sections:

; ;

;

;

; 1. Save all Registers to RAM at 0x82xx

; 2. Auto detects the baud rate (I expect this to be either 110 or 300 baud) May require stripping the 8th bit.

Auto baud also selects echo on/off, which characters to use will need to be explored further

; 3. Monitor program to display memory, edit memory and jump to execute code in memory (PC=R0)

; ;The character(s) used in autobaud and to select echo on/off needs to be explored further, having the exact ;clock frequency (unknown at this time) would be helpful. Microkit-autobaud.pdf will illustrate the autobaud.

; ;Another questionable aspect is the first instruction of 00, which is an IDLE instruction. This instruction on ;the 1802 will halt the CPU until an interrupt or DMA occurs. It is not certain that the 1801 will operate the ;same. Since there is no schematic available, it's unclear if there's any device that can cause an interrupt. ;

;The code starts with R0 being the PC and immediately sets the A15 line high. The schematic might reveal some ;circuitry to temporarily set A15 high until this code executes. On a personal project, the VELF, I use a ;similar technique where the ROM is temporarily mapped to 0x0000 on reset, then this mapping gets undone on the ;first occurance of A15 being high (which occurs with a jump to 0x80xx)

; ;The rest of this file is the disassembled code, commented with purpose as best as possible. ;

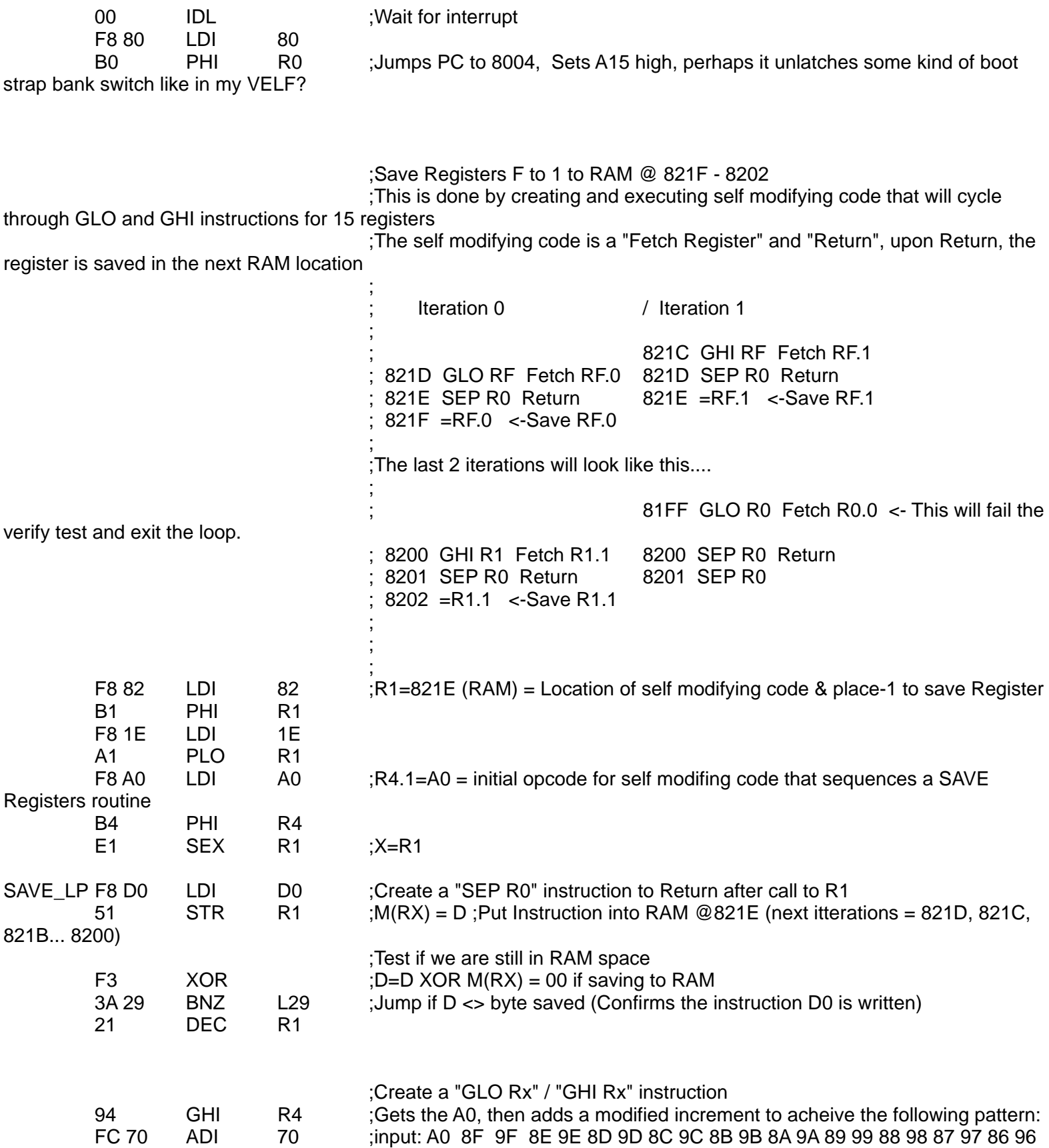

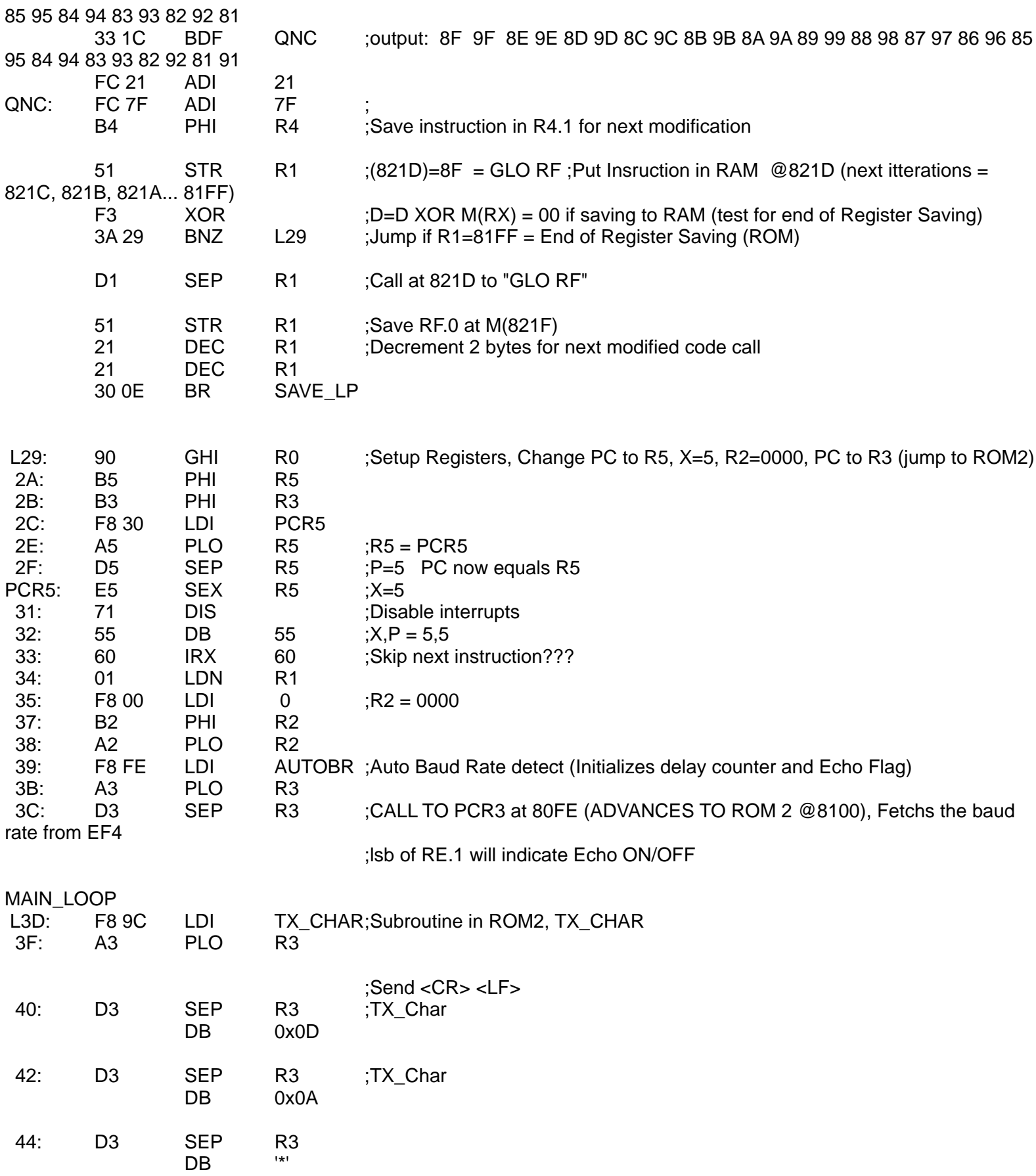

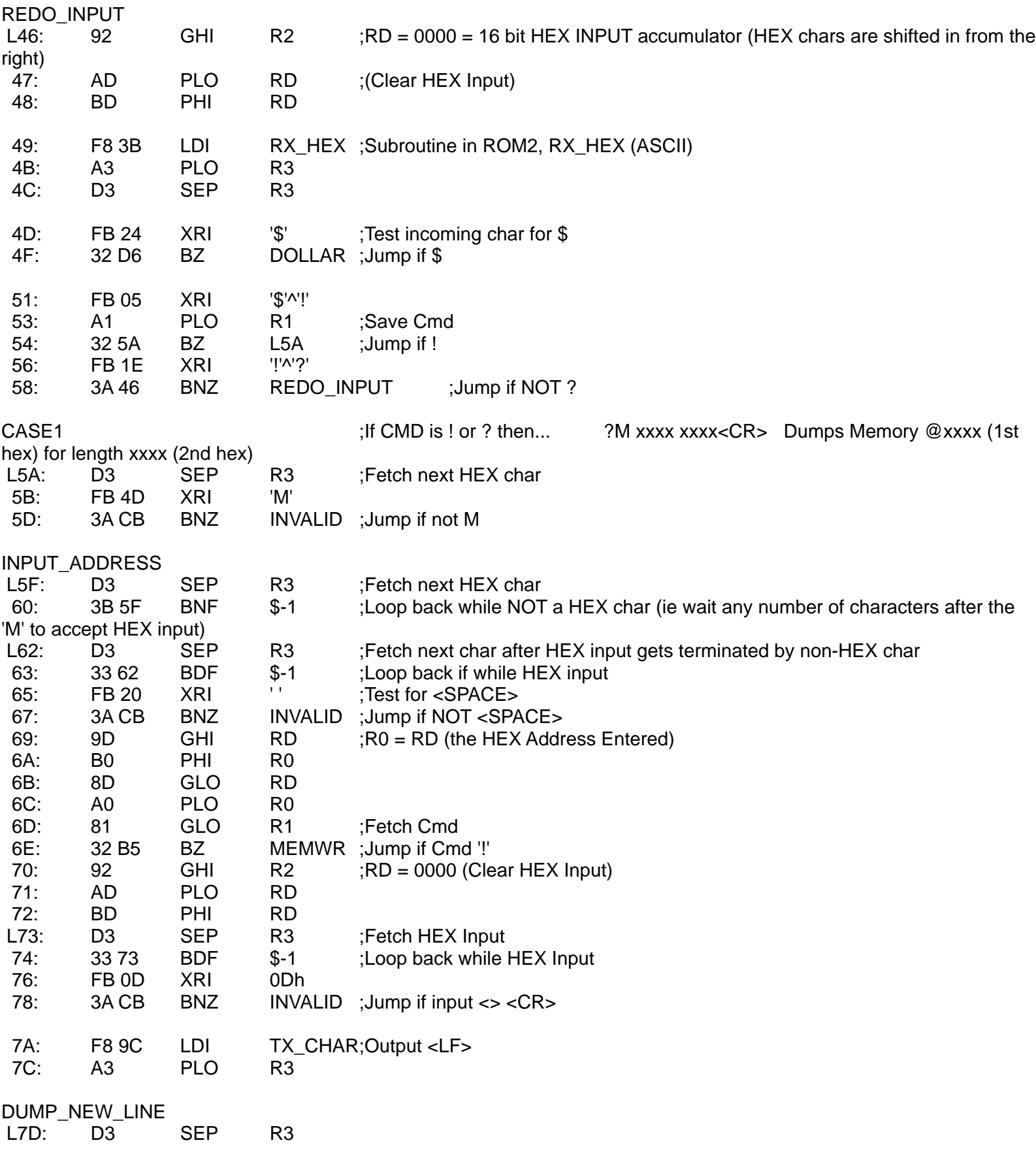

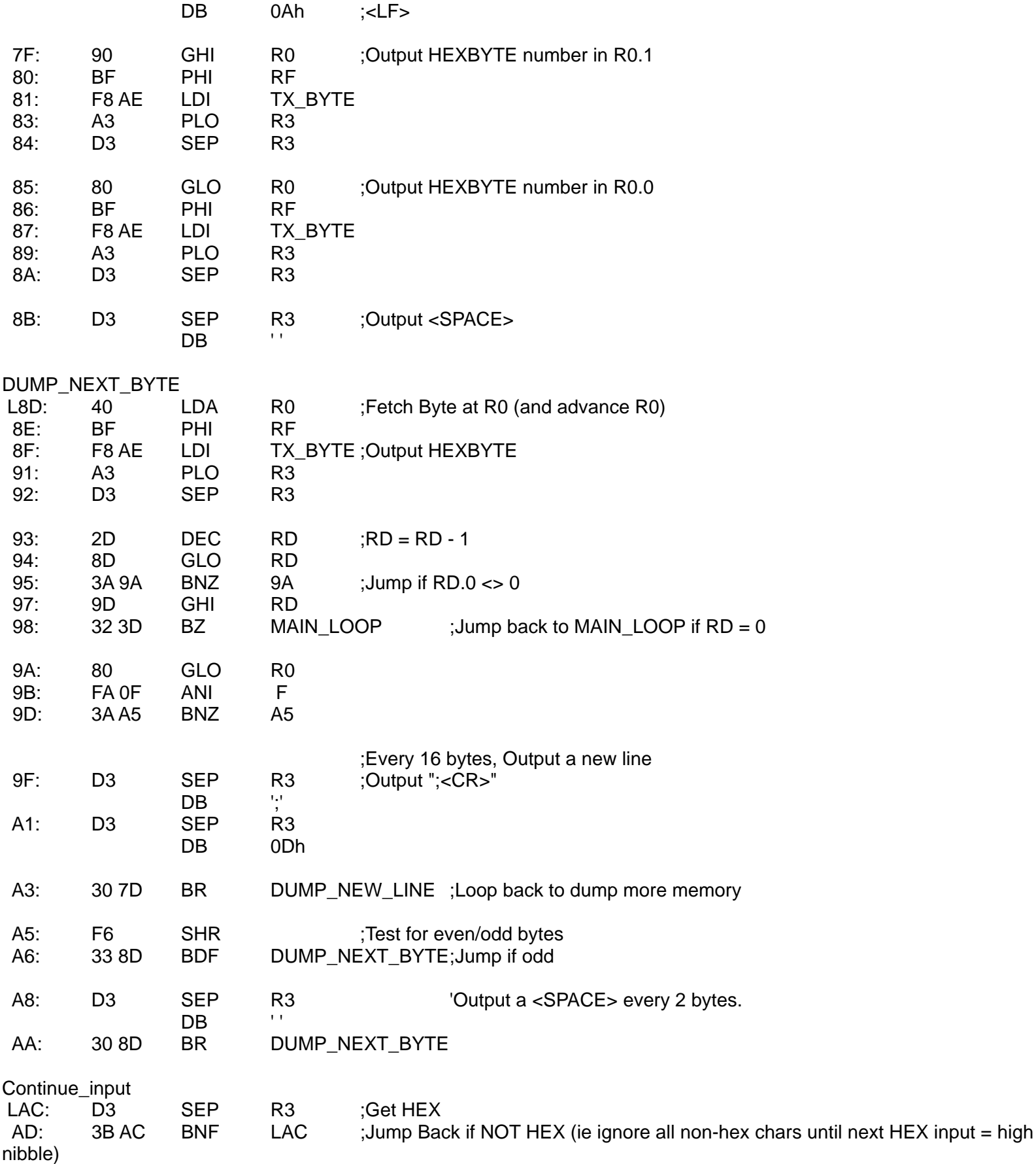

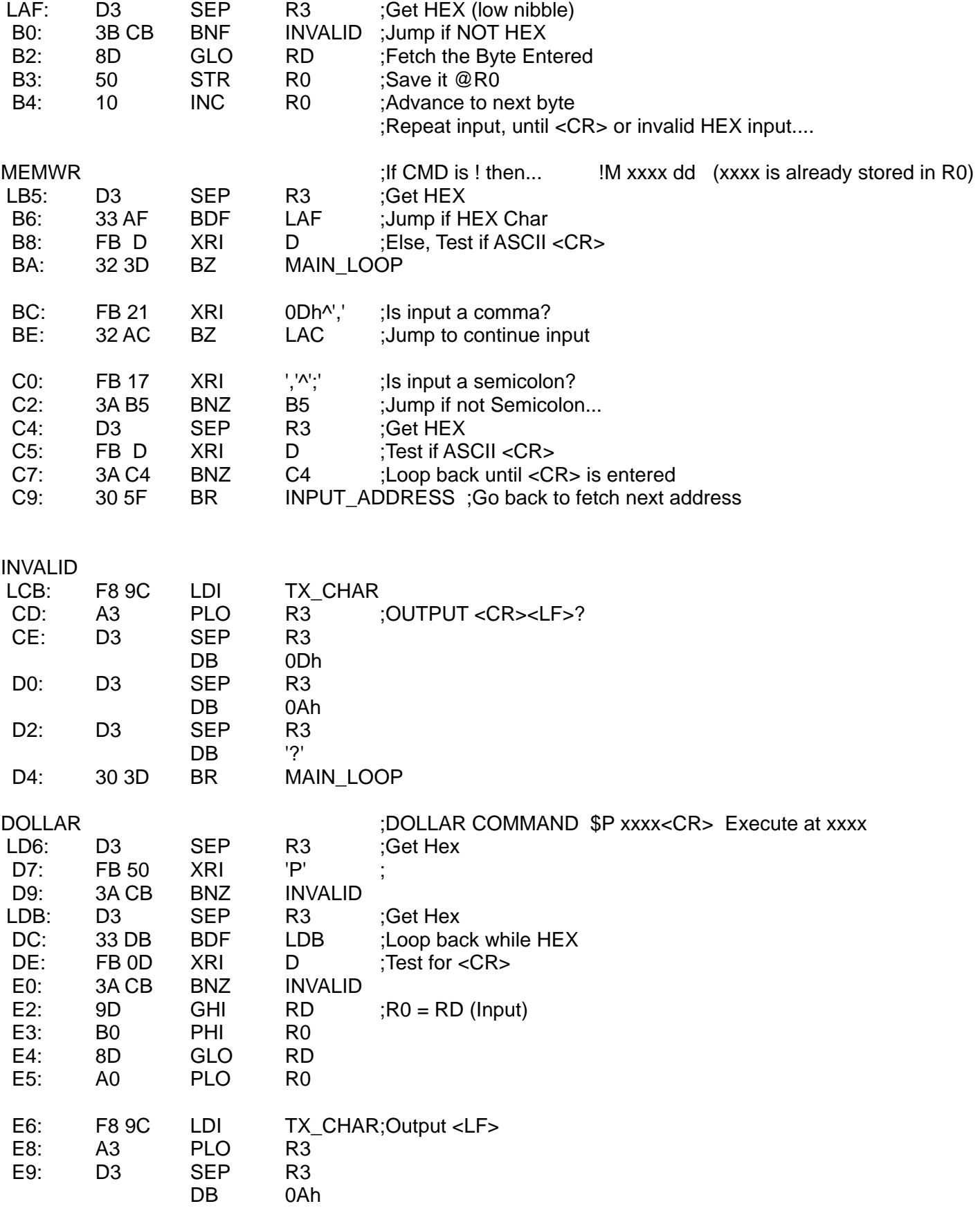

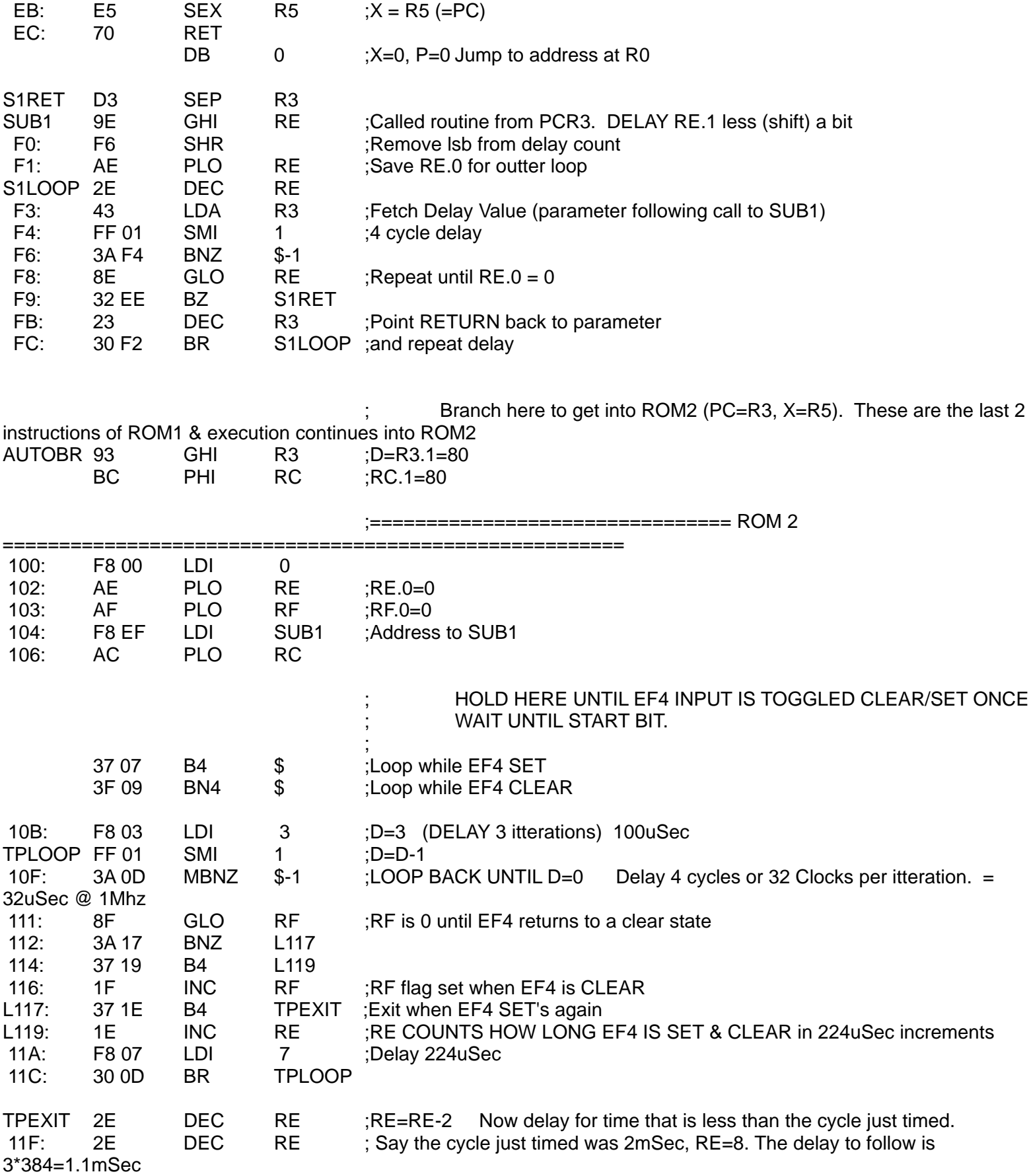

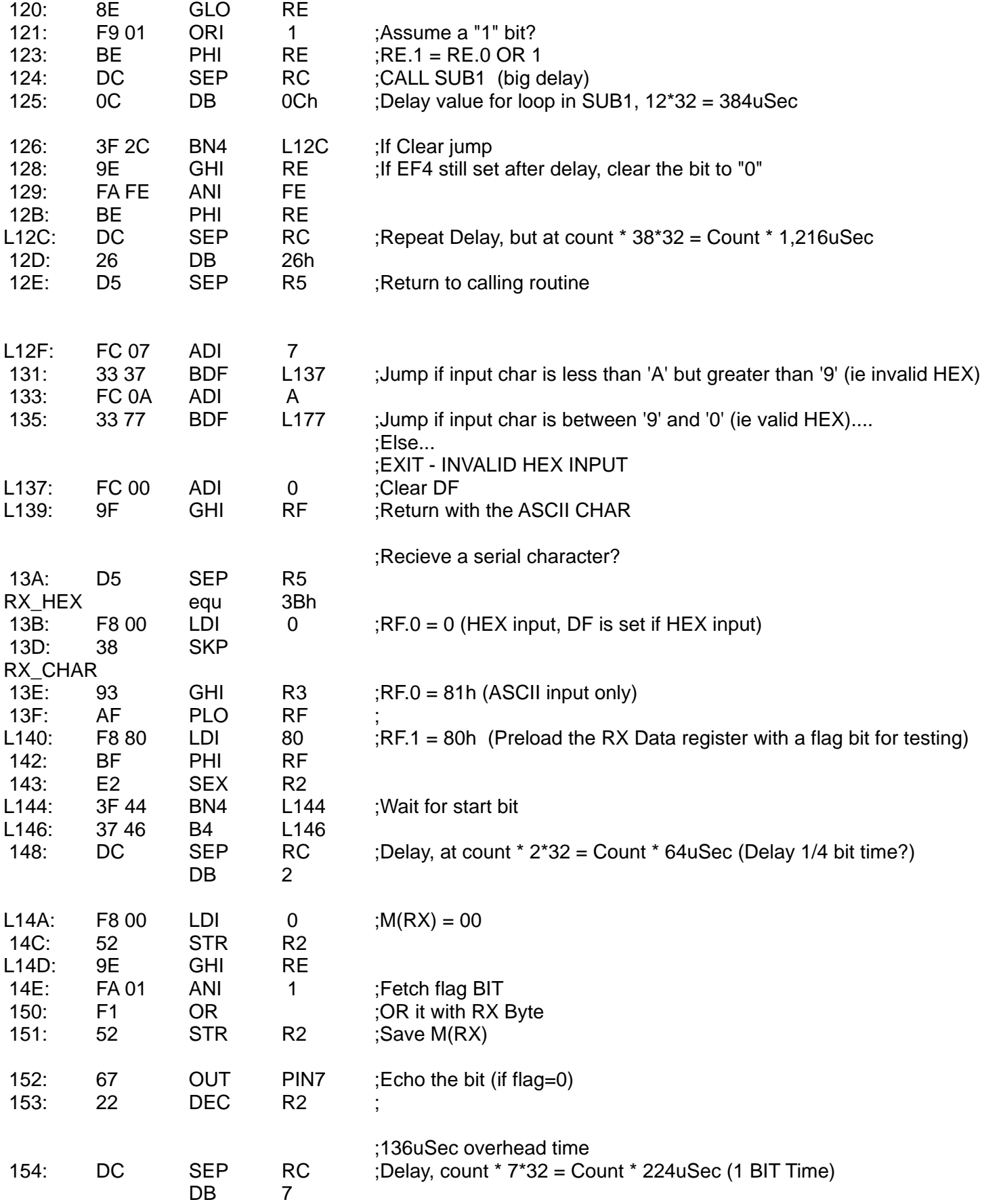

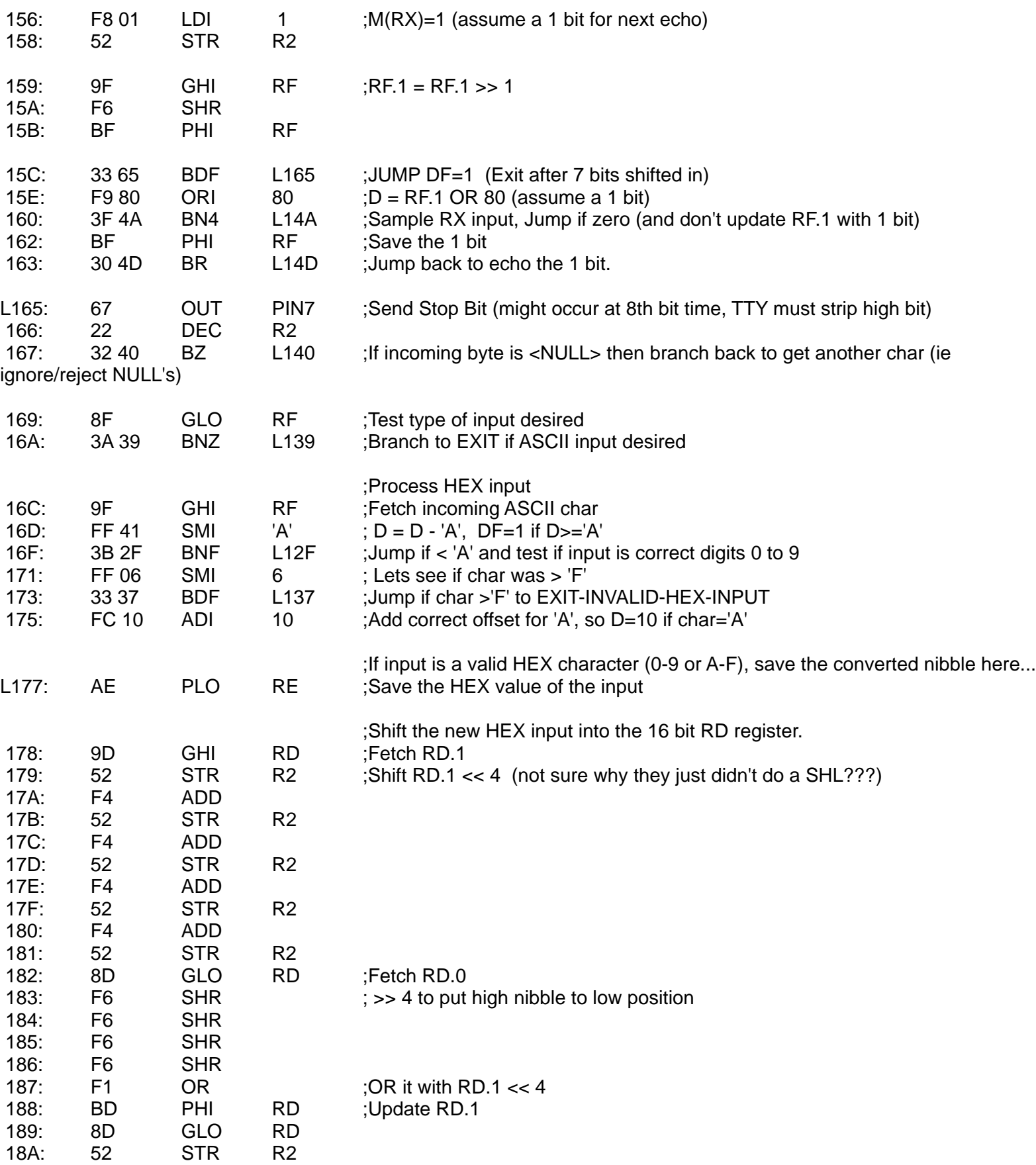

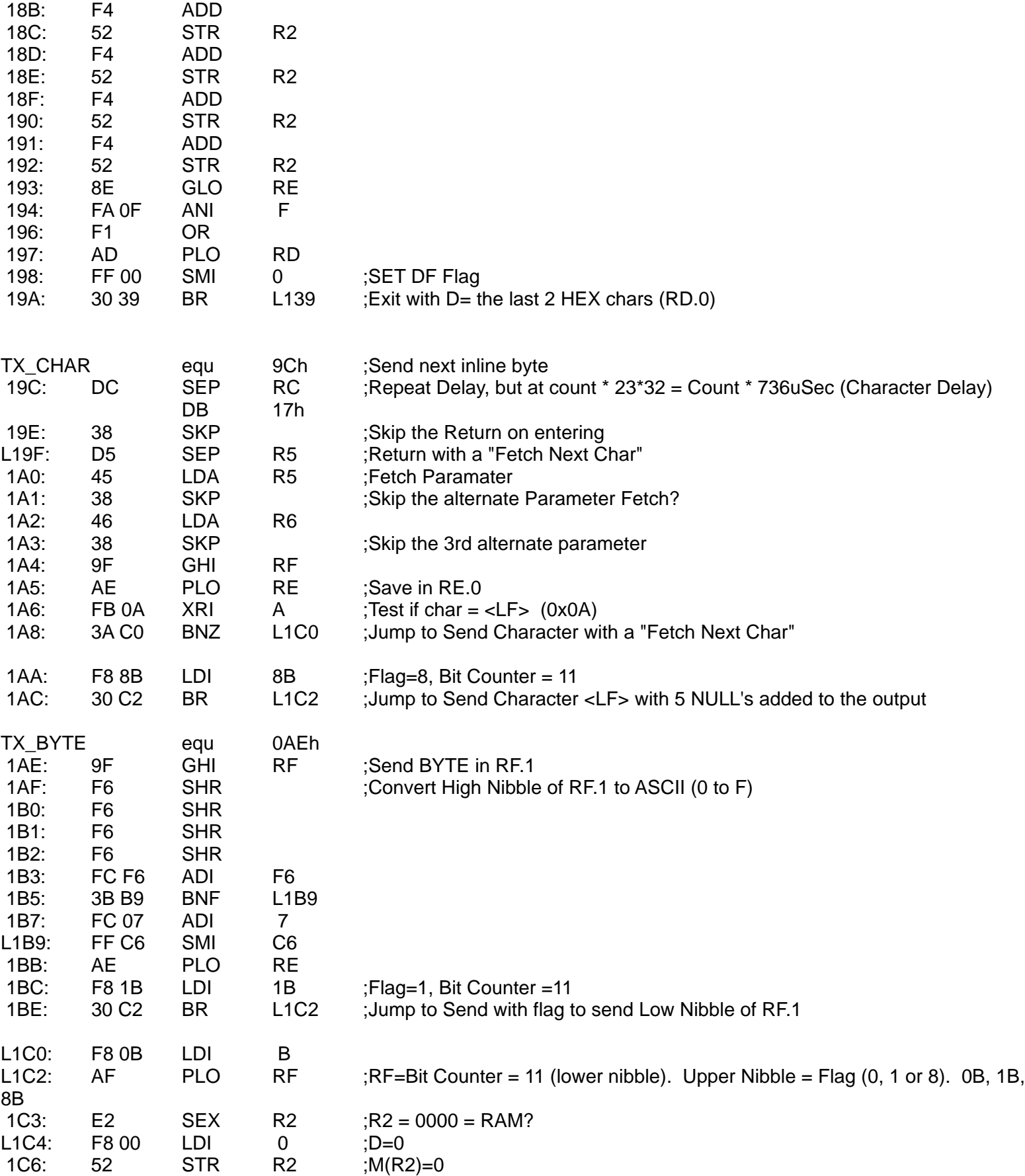

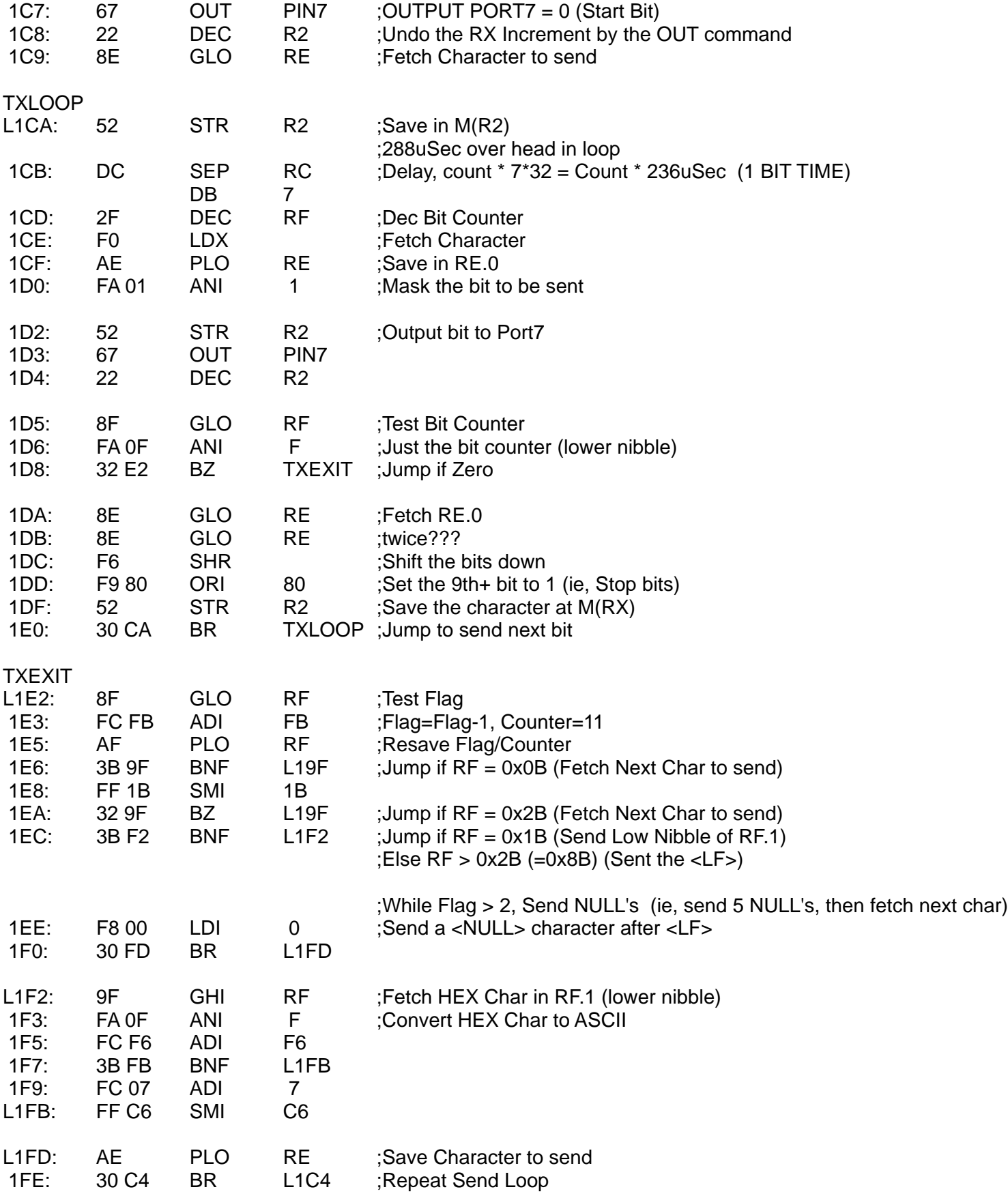

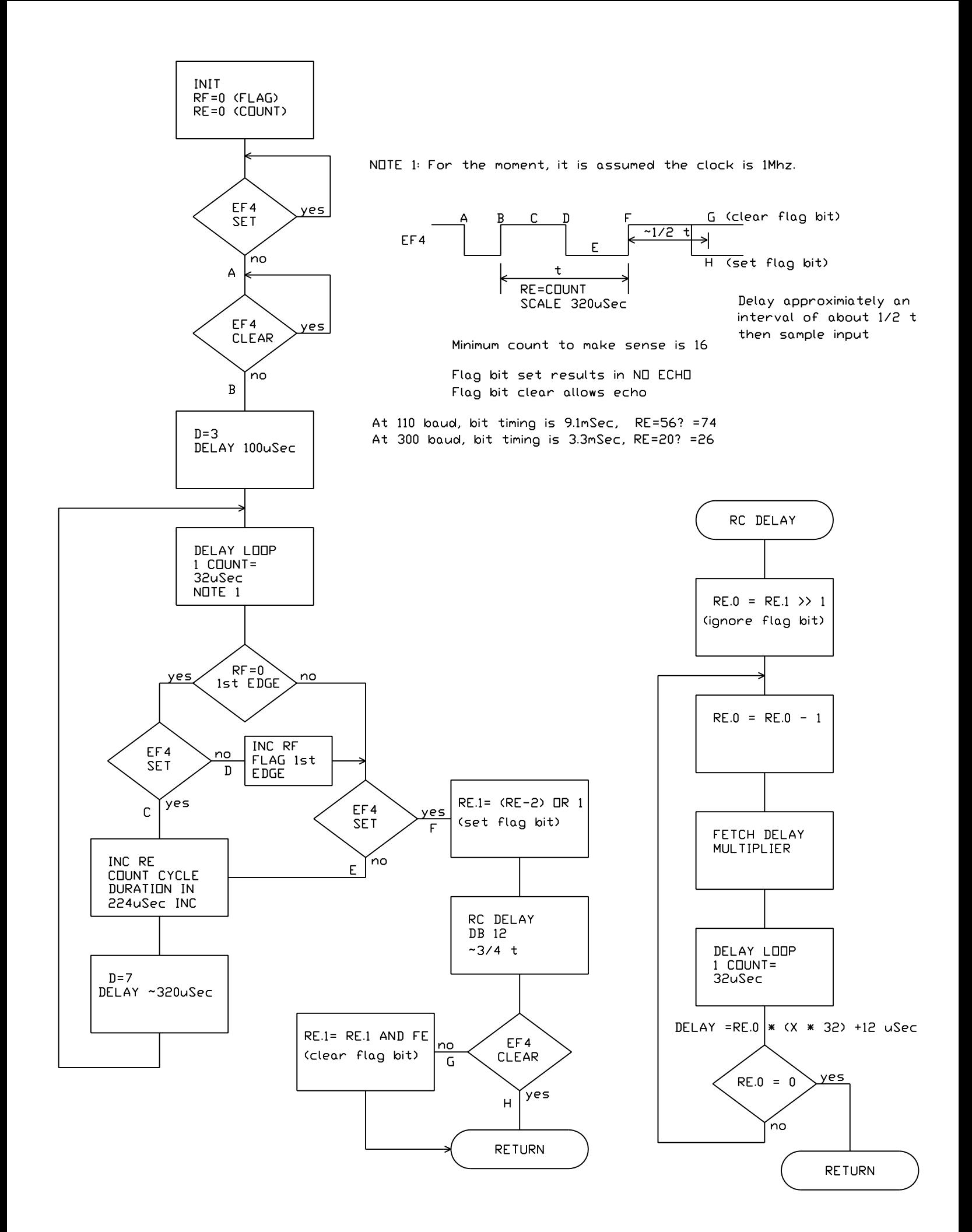